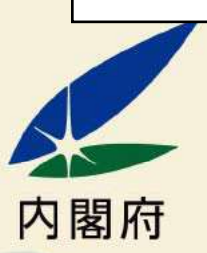

### tah つい せい  $\wedge$ がつ たち 平成28年4月 日から さ しょう がい かい ほう 書者差別解消法 D'  $J_{\overline{S}}$ ます!

この法律は、障害のある人もない人も、互いに、その人らしさを認め合いながら、 しょうがい ひと しゃかい 共に生きる社会をつくることを目指しています。

(注) 芷式名称は「障害を理由とする差別の解消の推進に関する法律」です。

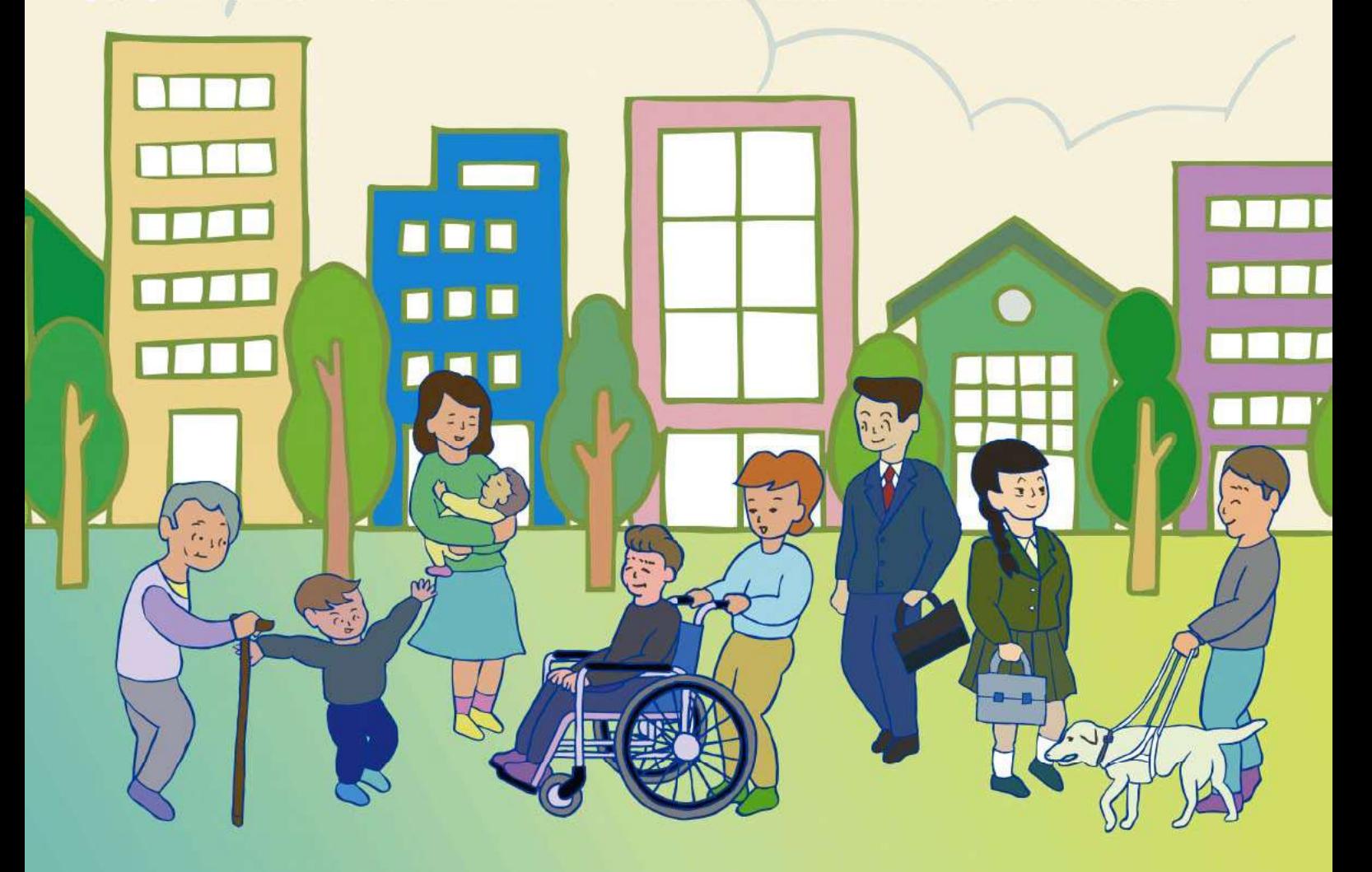

## さ がい しょう かい ほう 者差別解消法って 知っていますか?

この法律では「不当な差別的敢叛い」を禁止し、「合理的配慮の提供」を求めています。そのことに よって、障害のある人もない人も共に暮らせる社会を自指しています。

さべつ てきとりあつか きんし ごうりてきはいりょ ふとう ていきょう <不当な差別的取扱いの禁止と合理的配慮の提供>

「不当な差別的取扱いの禁止」とは?

この法律では、国・都道府県・市町村などの役所や、会社やお店などの事業者が、障害のある人に 。<br>対して、正当な理由なく、障害を理由として差別することを禁止しています。 これを「不当な差別的敢扱いの禁止」といいます。

## 

この法律では、国・都道府県・市町村などの役所や、会社やお店などの事業者に対して、障害の ある人から、社会の苧にあるバリアを取り際くために荷らかの対応を必要としているとの意恵が 。<br>伝えられたとき<sup>(※)</sup>に、負担が重すぎない範囲で対応すること(事業者に対しては、対応に努めること) を求めています。

これを「合理的配慮の提供」といいます。

ー めこうしゃ あくりつ あいりょう めいしゅ ある ある しゅう あいすう しゅう はっかく きまき<br>※ 言語(手話を含む。)、点字、拡大文字、筆談、実物を示すことや身振りなどのサインによる合図、触覚など様々な しゅたんです。しかしていることをいいます。通訳や障害のある人の家族、支援者、介助者、法定代理人など、障害の手段により意思が伝えられることをいいます。通訳や障害のある人の家族、支援者、介助者、法定代理人など、障害の 

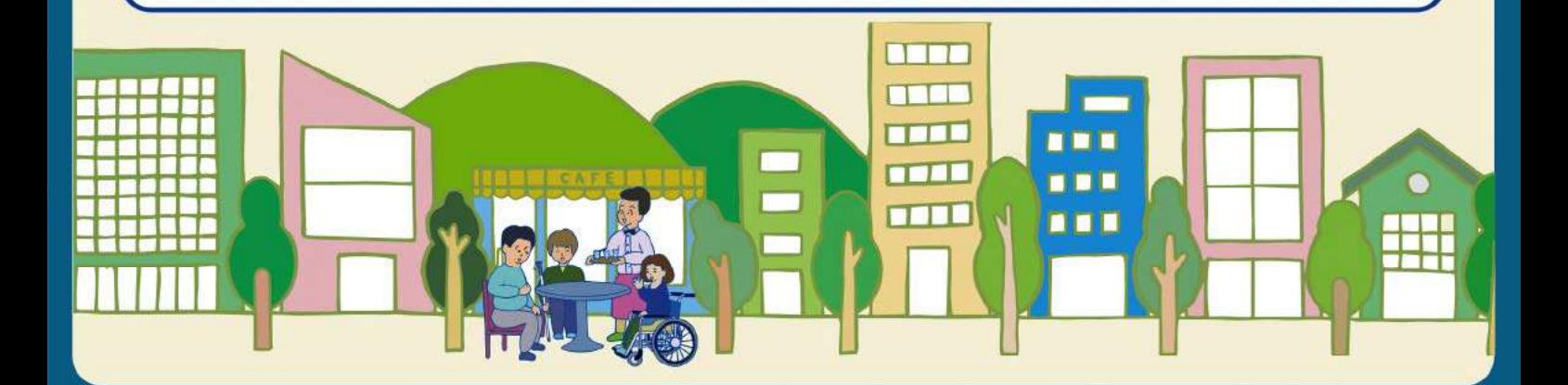

#### たいしょう しょうがい しゃ 対象となる 「障塞者」

この法律に書いてある「障害者」とは、障害者手帳を もっている人のことだけではありません。 しんたいしょうか、 ままでしょうか、 or thus the or the or the or the or the or or (発達障害のある人も含む。)、その他の心や体の はたらきに障害がある人で、障害や社会の中にある バリアによって、日常生活や社会生活に相当な制限を 。<br>受けている人すべてが対象です。(障害児も含まれます。)

#### たいしょう じぎょうしゃ 対象となる「事業者」 ほア

この法律に書いてある「事業者」とは、<sup>会社</sup>や お店など、同じサービスなどをくりかえし継続 する意思をもって行う人たちです。 ボランティア活動をするグループなども 「事業者」に入ります。

#### $\overline{\mathsf{L}}$ たい おう よう りょう たい おう 「対応指針」とはア 「対応要領」

## 対応要領

。<br>取扱いや合理的配慮の具体例を盛り込んだ「対応要領」を、障害のある人などから意見を聴きながら 作ることとされています。

# 対応指針

……<br>事業を所管する国の役所は、会社やお店などの事業者が適切に対応できるようにするため、<sup>ネ</sup>当な 。<br>作ることとされています。事業者は「対応指針」を参考にして、障害者差別の解消に向けて自主的に 取り組むことが期待されています。

<sub>野 びる</sub>。。<br>報告を求められたり、注意などをされることがあります。

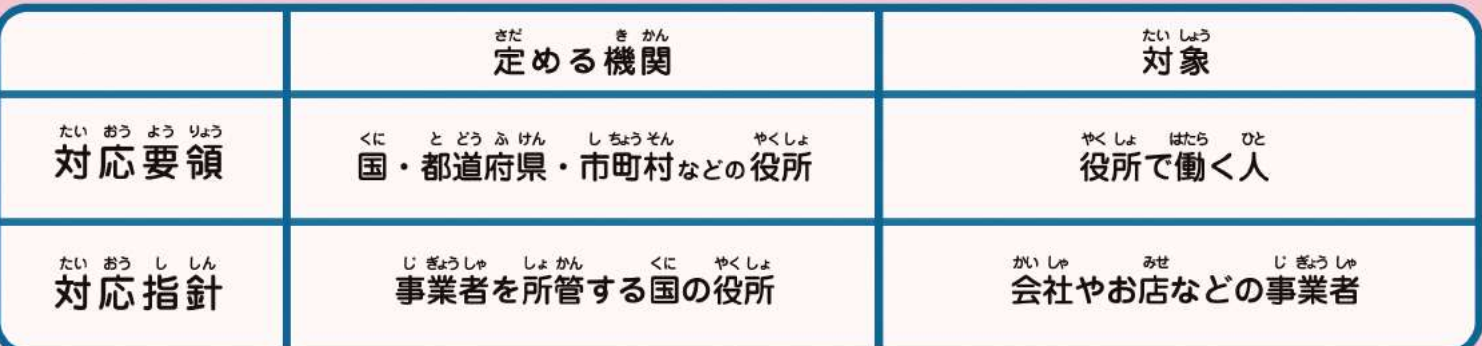

### とり あつか べつ てき ふ とう <u>ਰ</u> 不当在差别的取扱い

は<br>**障害のある人に対して、正当な理由なく、障害を理由として、サービスの提供を拒否** することや、サービスの提供にあたって場所や時間帯などを制限すること、障害のない 。<br>人にはつけない案件をつけることなどが禁止されます。 <u>。。。。。</u><br>当な理由があると判断した場合は、障害のある人にその理由を説明し、理解を得る よう努めることが大切です。

たいおう

受付の対応を拒否する。

きょひ

うけつけ

### さ べつてきとりあつか ぐたいれい ふとう 〈不当な差別的取扱いの具体例〉

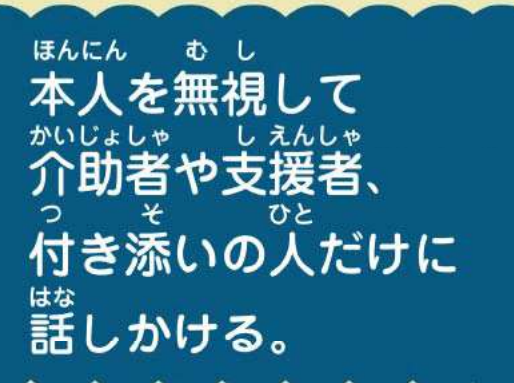

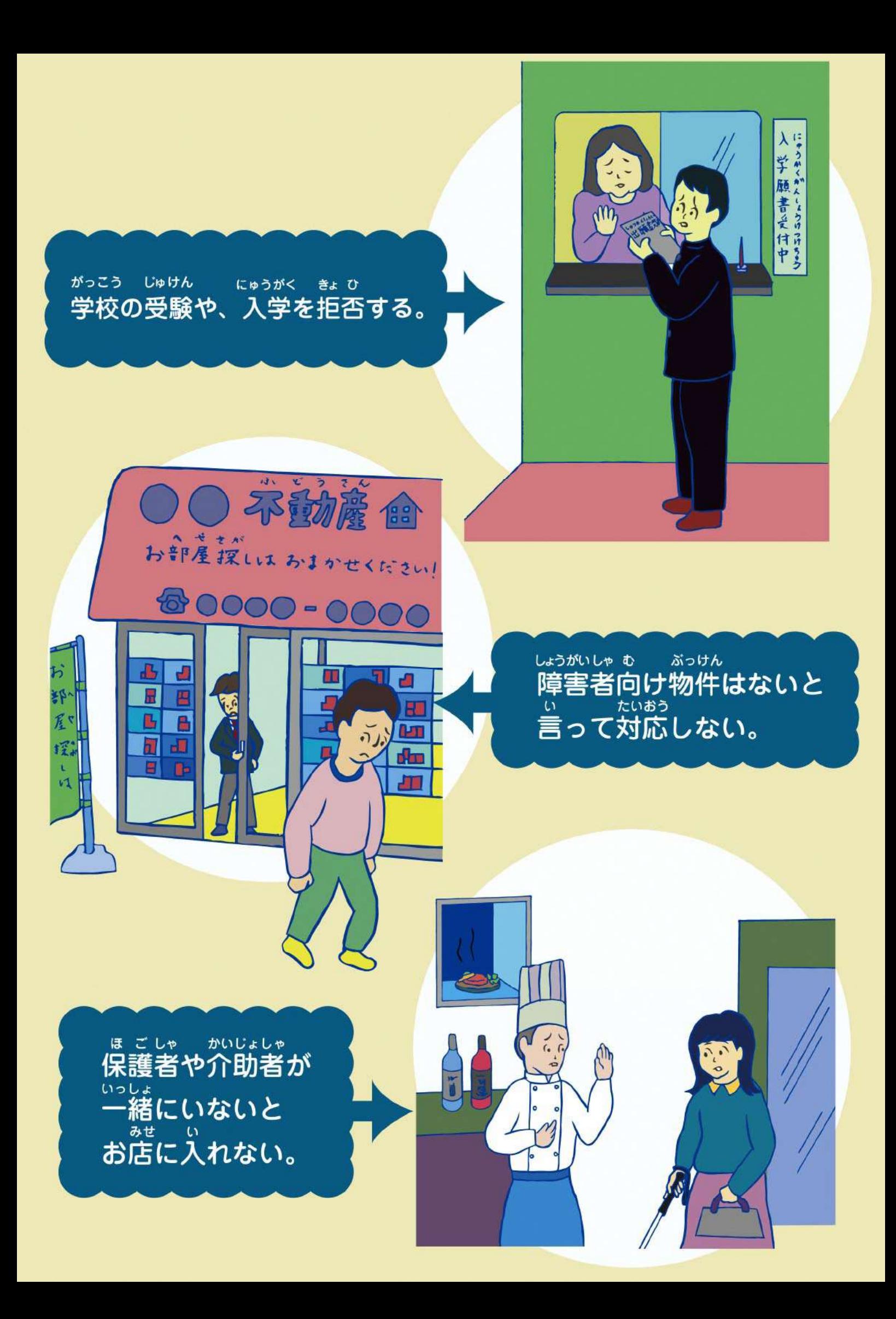

### **ES CO RB** டு க ĤJ

<u>ゔッな戦</u>%、、は?҈<br>合理的配慮は、障害のある人から、社会の中にあるバリアを取り除くために何らかの u L at たいおう ひつよう はんい たい おう 対応を必要としているとの意思が伝えられたときに、負担が重すぎない範囲で対応する こと(事業者に対しては、対応に努めること)が求められるものです。董すぎる貪担 があるときでも、障害のある人に、なぜ負担が董すぎるのか理由を説明し、別のやり方を りかい 提案することも含め、話し合い、理解を得るよう努めることが大切です。 じゅうぎょういん すく こんざつ てんない くるま あんない たとえば、従業員が少ないお店で混雑しているときに、「車いすを押して店内を案内して ほしい」と伝えられた場合に、話し合ったうえで、貪担が重すぎない範囲で、別の方法を しょうがい とくせい ないよう ばめん じょうきょう おう さがすなどが考えられます。その内容は、障害特性やそれぞれの場面・状況に応じて 異なります。

## ごうりてきはいりょ ぐたいれい 〈合理的配慮の具体例〉

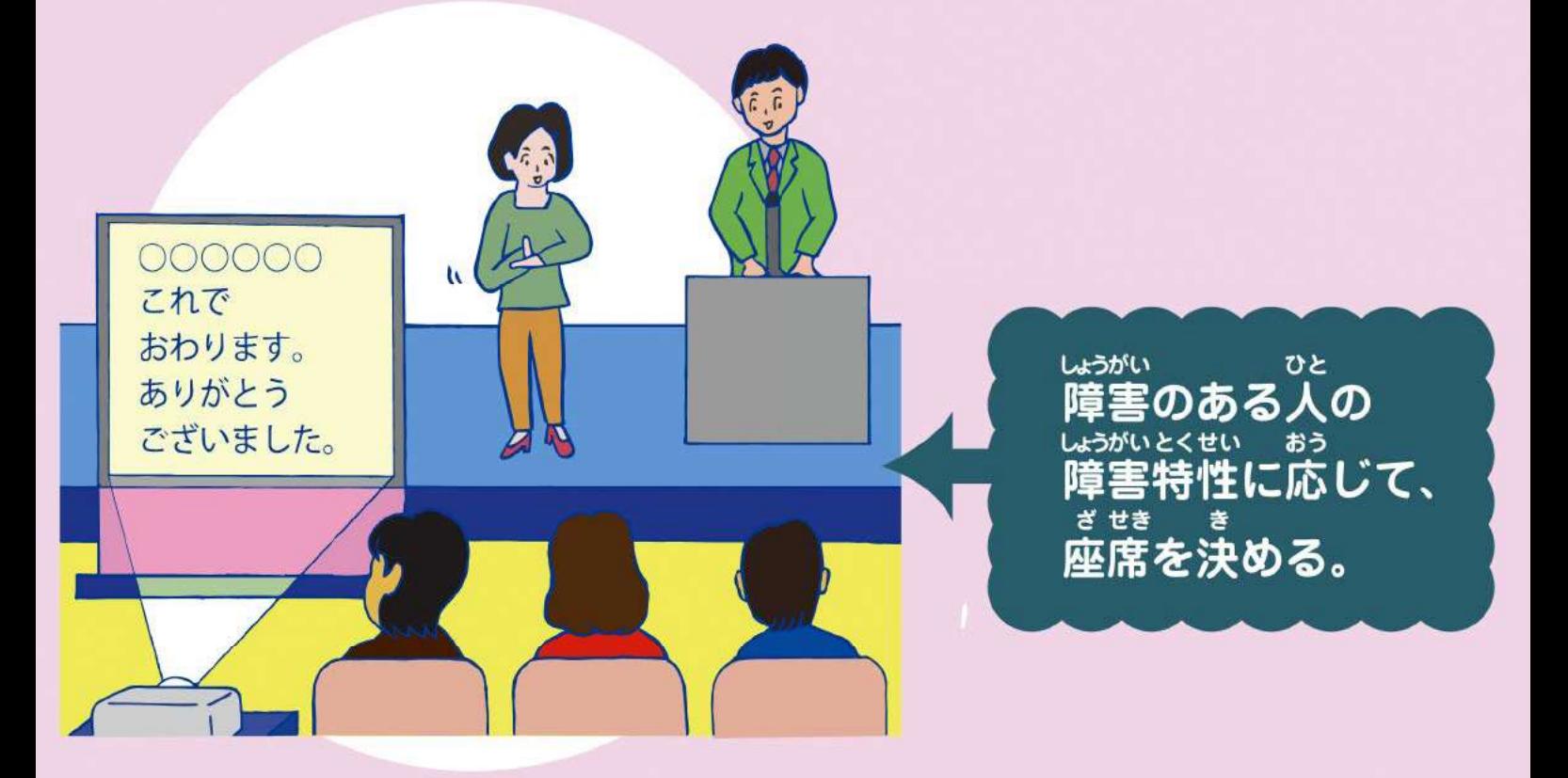

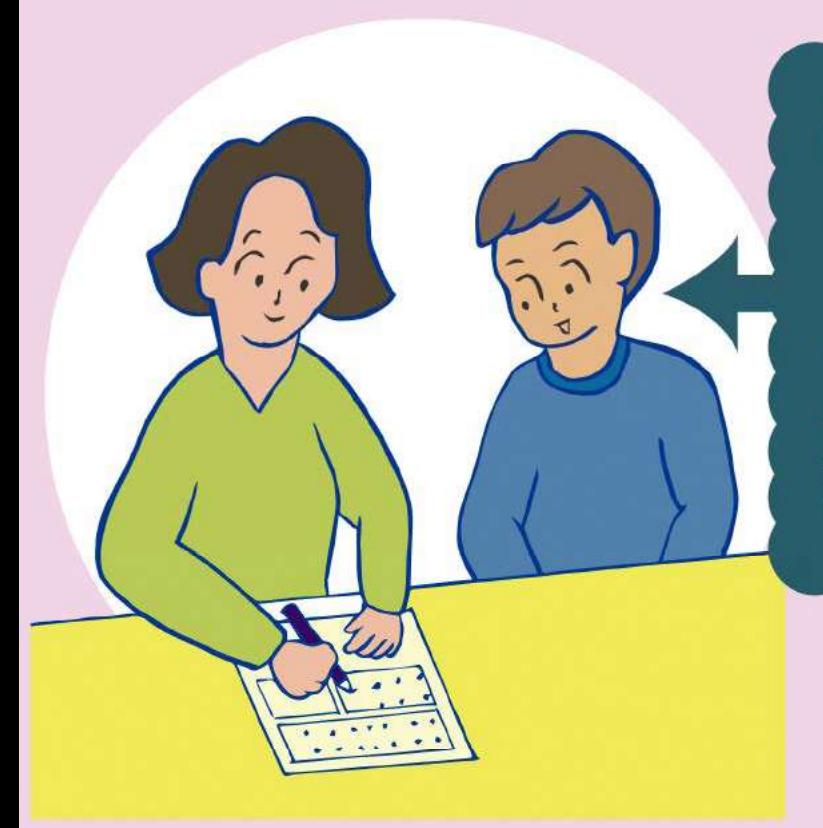

しょうがい ひと 障害のある人から、 じぶん むずか 「自分で書き込むのが難しいので代わり **に書いてほしい」と伝えられたとき、** しょるい もんだい 代わりに書くことに問題がない書類の い し じゅうぶん ばあい ひと 場合は、その人の意思を十分に かくにん *。*<br>確認しながら代わりに書く。

 $\overline{2}$ 

ĭ

いし った 思を伝え合うために絵や しゃしん 写真のカードやタブレット たんまつ <u>たもまっ</u><br>端末などを使う。

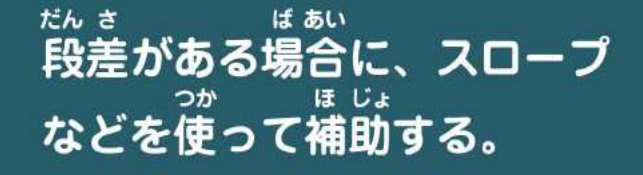

**合理的配慮の事例が内閣府のホームページ** にあります。

けんさく 。。。。。。。。<br>合理的配慮サーチ 検索

ごうりてきはいりょう。<br>合理的配慮サーチでは、障害の種別や生活の場面から し nい<br>事例をさがすことができます。法の施行と相まって、今後、 さらに具体例を収集・蓄積し、内容を充実させていきます。

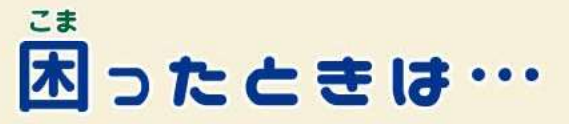

ふとう さ べつ てき とりあつか ごう り てきはいりょ ていきょう  $\overline{5}$ 障害のある人は、不当な差別的取扱いを受けた、合理的配慮を提供してもらえなかったなど、 ちいき みちか そうだん う つ まど くち そうだん こま 困ったことがあったら、地域の身近な相談を受け付ける窓口に相談してください。

### いき ち なか 地域の中のつながり

しょうがいしゃ さべつ かいしょう とどうふけん とりくみ しちょうそん おごな 都道府県や市町村においては、障害者差別を解消するための取組を行うネットワークとして、 ちいき さまざま かんけいきかん しょうがいしゃ さ べつかいしょう し えん ち いききょうぎ かい 地域の様々な関係機関などによる「障害者差別解消支援地域協議会」をつくることができることと

されています。

しょうがいしゃ さべつ かいしょう かんけいしゃ はな かんけい たが かお  $\overline{a}$ あ 障害者差別を解消するために、関係者が話し合う場をつくり、互いに「顔が見える」関係ができれば、 たが 互いを理解しやすくなります。

しょうがい ひと ひと とも く ちいき いっぽ ち いききょう ぎ かい 障害のある人もない人も共に暮らせる地域づくりの一歩として、この地域協議会をつくることが きたい 期待されます。

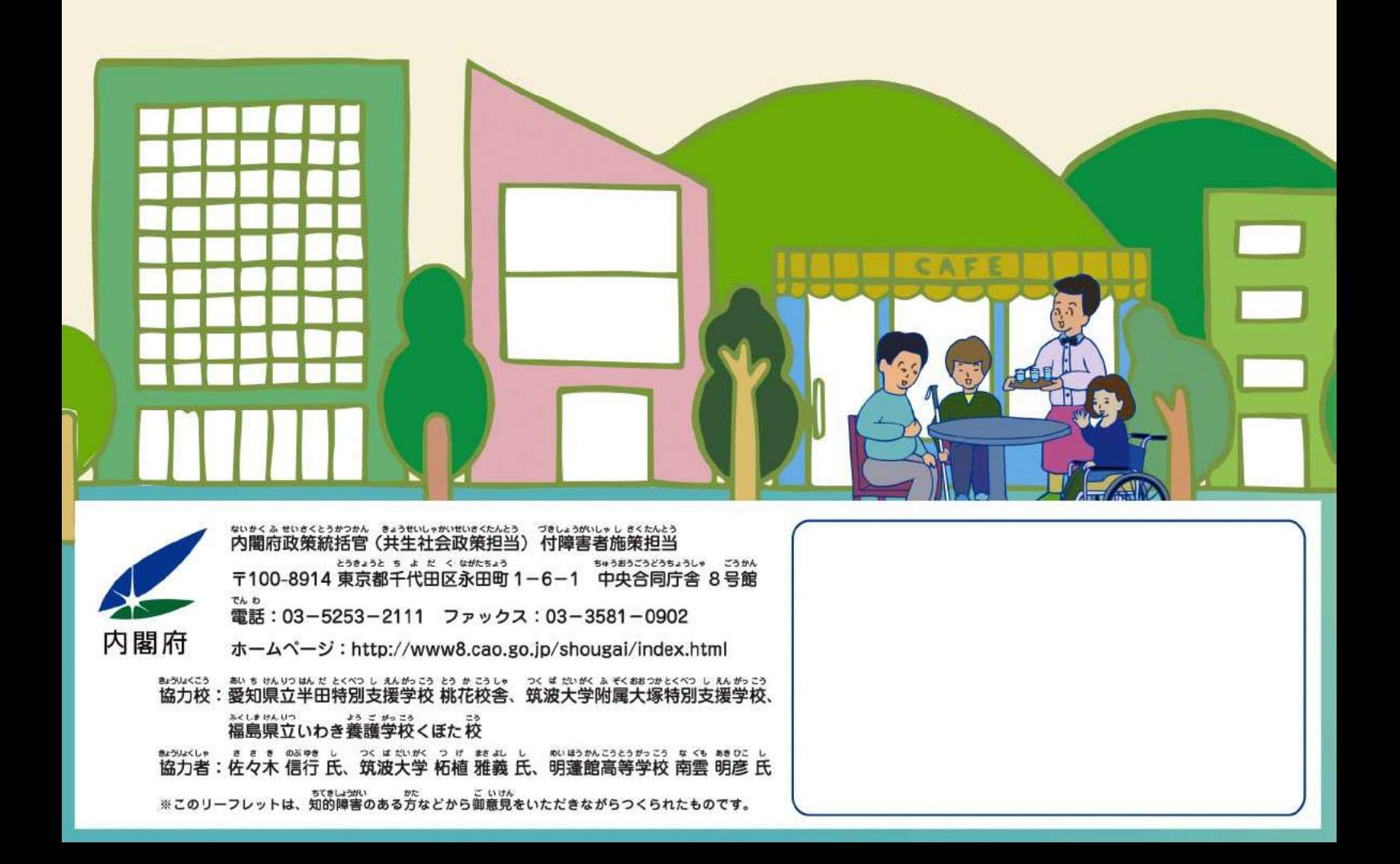